# **O Level Computer Studies 7010 Unit 1: The range and scope of computer applications**

#### **Recommended Prior Knowledge**

Students can start this unit with little basic knowledge of computer systems. Often different students will have varying levels of knowledge; this unit starts with revision of basic ideas for some and an introduction to basics for others.

### **Context**

The basic parts of a computer and the functions of a computer system are introduced here, followed by an appreciation of the diversity of the range of computer systems.

### **Outline**

This unit starts by considering the basic parts of a computer system and what a computer system does; this work will be covered in more detail in Unit 8. A range of computer applications are studied, students look at the relevant aspects of each application in a similar way. *Candidates should be able to demonstrate a knowledge*  and understanding of a wide variety of computer applications. They will not be expected to have specific knowledge of every kind of application, but should be able to *comment sensibly on any suggested application and make use of specific relevant examples for illustration.*

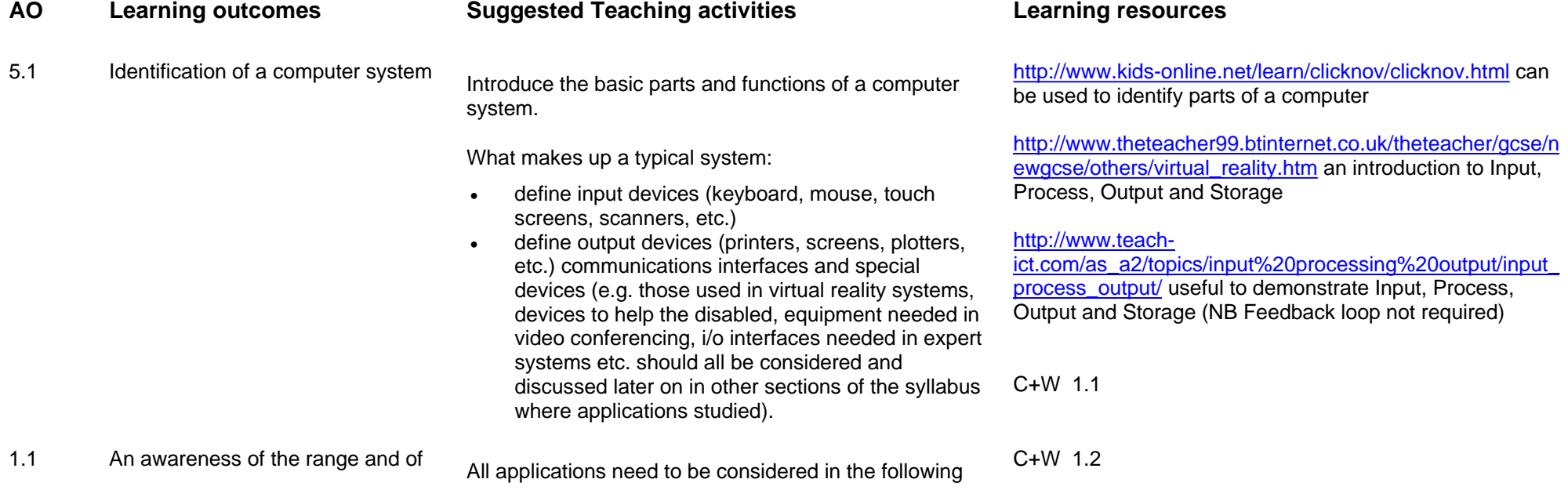

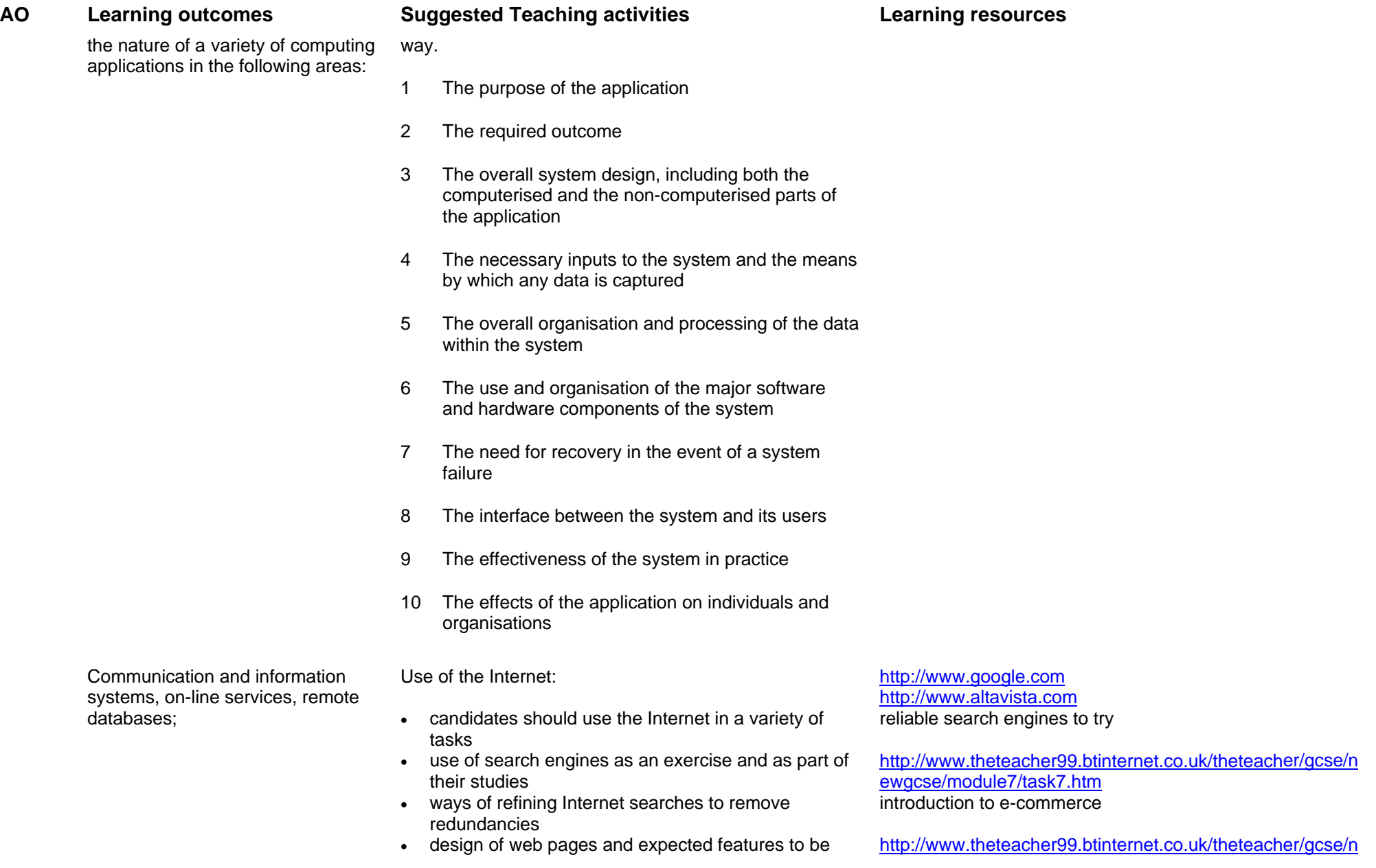

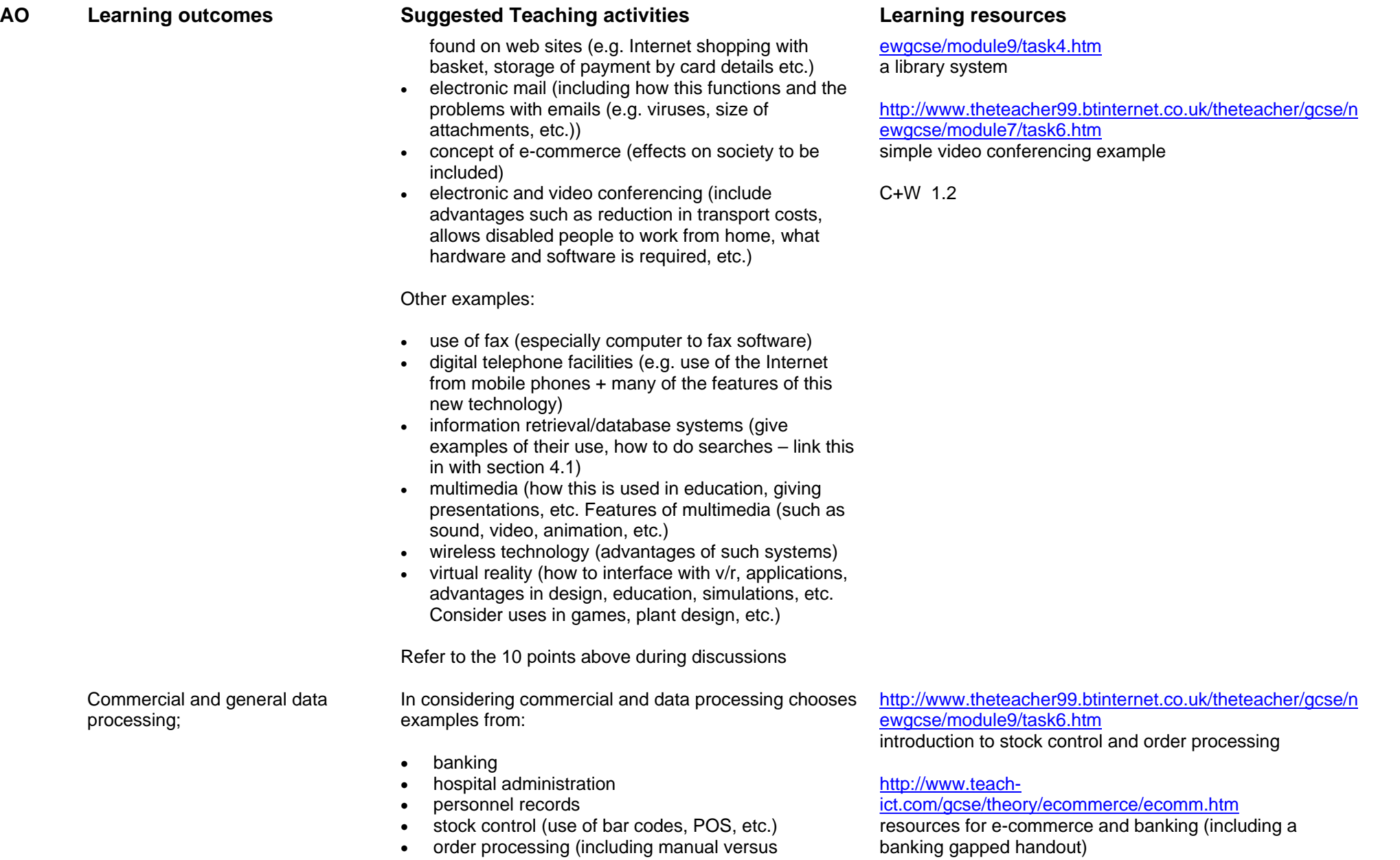

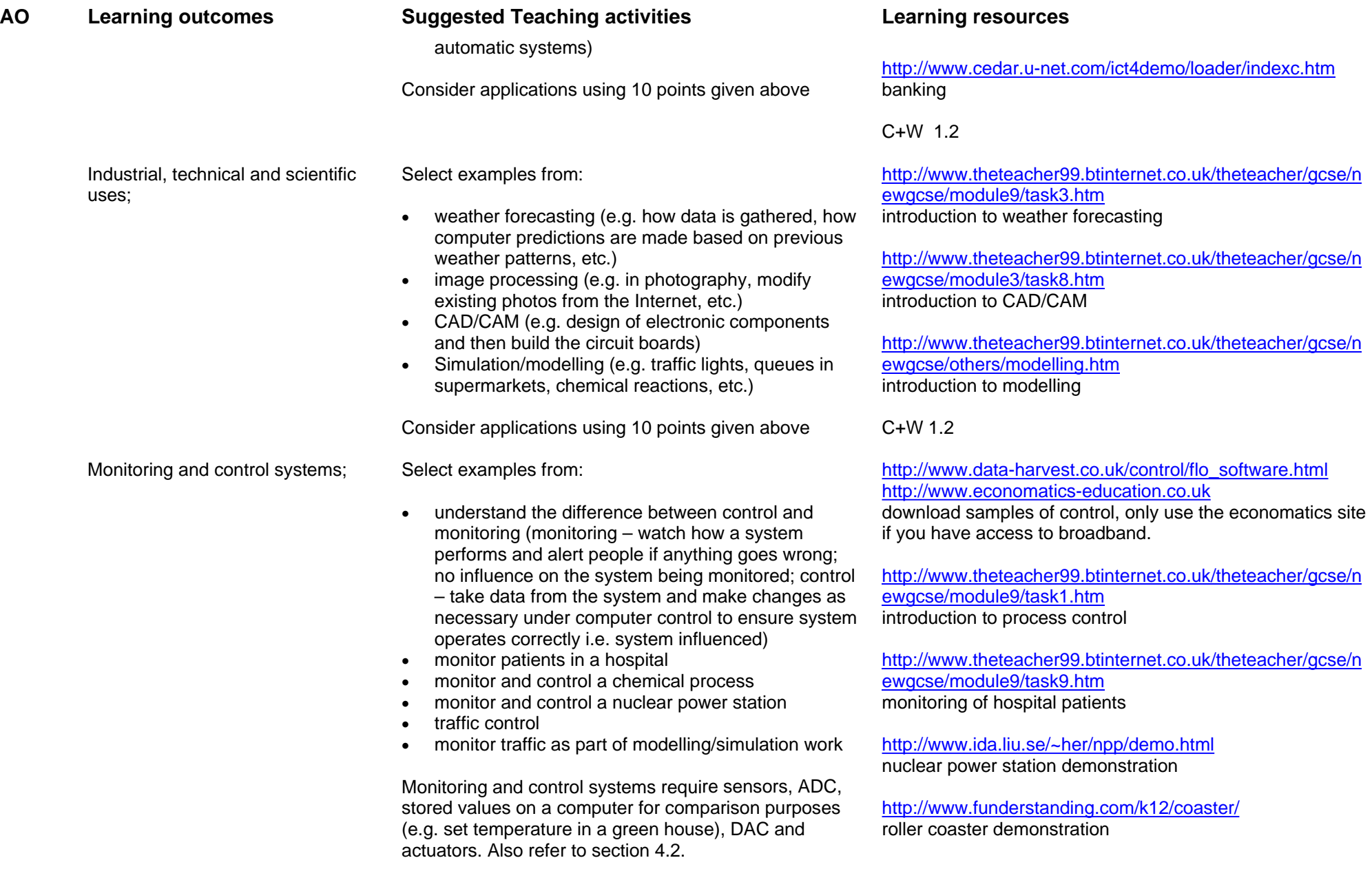

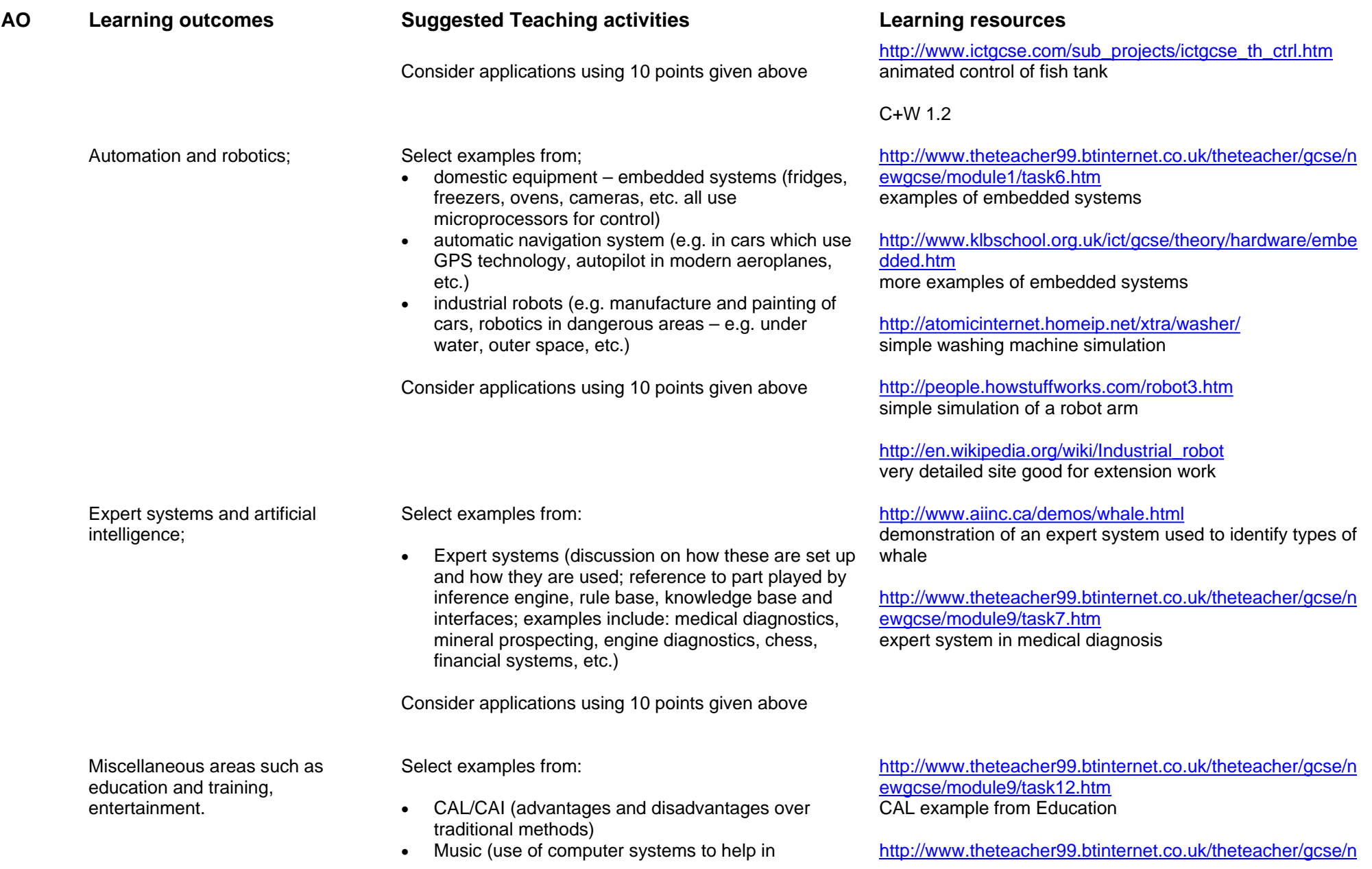

## **AO Learning outcomes Suggested Teaching activities Learning resources**

writing/composing music and in producing/ generating music; this should include software to compose music, hardware to generate music (e.g. electronic organs, modifying guitar output, etc.), use of devices such as MP3 players, etc.

• Computer graphics and animation in TV/films (how animators mix human actors and computer graphics to produce films, how computer generated graphics used to produce special effects in, e.g. Sci-Fi films, etc.)

Consider applications using 10 points given above

[ewgcse/others/virtual\\_reality.htm](http://www.theteacher99.btinternet.co.uk/theteacher/gcse/newgcse/others/virtual_reality.htm) introduction to virtual reality